## Homework Solutions Chapter 6 – Page 376

## Exercise 22

(a) The following diagram shows the distribution and the shaded part indicates the score of 76.

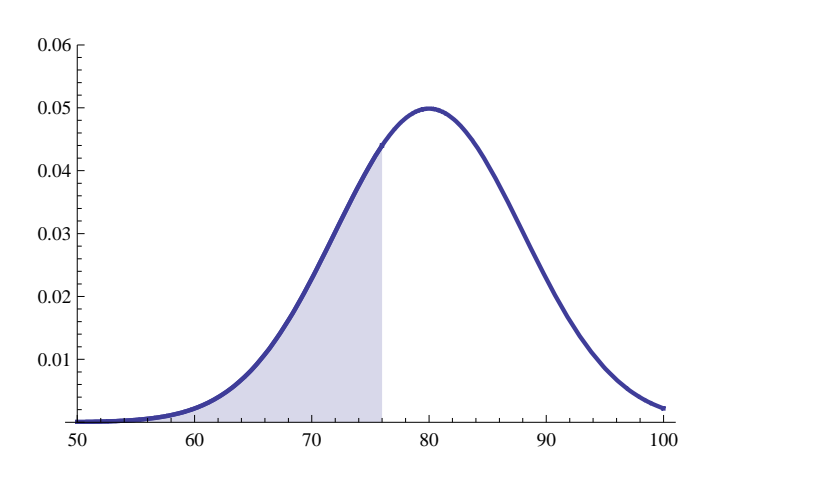

- (b) They are asking for the proportion (area), so we should use normalcdf. The answer is given by normalcdf  $(-E99, 76, 80, 8) = 0.3085$ .
- (c) Now they give a proportion (10%) and ask for a value of the variable (test score). So we need to use invNorm. The  $10\%$  figure refers to the upper  $10\%$ , so we want the 90th percentile. The answer is given by  $invNorm(.90,80,8) = 90.25$ .
- (d) Use the z-scores to make the comparison. In Section 001, your z-score was  $z =$  $76 - 80$ 8  $= -0.5$ . In Section 002, your z-score would be  $z =$  $78 - 80$ 8  $=-0.25.$ You would be better off in Section 002.